## 入札書提出前処理

入札書提出を行う前までの各入札方式別処理について説明します。

### 1 一般競争入札(Aタイプ)

一般競争入札とは,あらかじめ概要等を示した公告を行い、広く一般に入札参加希望者を募り、 その中の資格要件を満たした者全員が入札に参加する方式です。

一般競争入札に参加する場合は、まず入札参加届出書を提出します。審査の結果入札参加資格を 認められると、入札に参加することができるようになります。

#### ◆処理の流れ

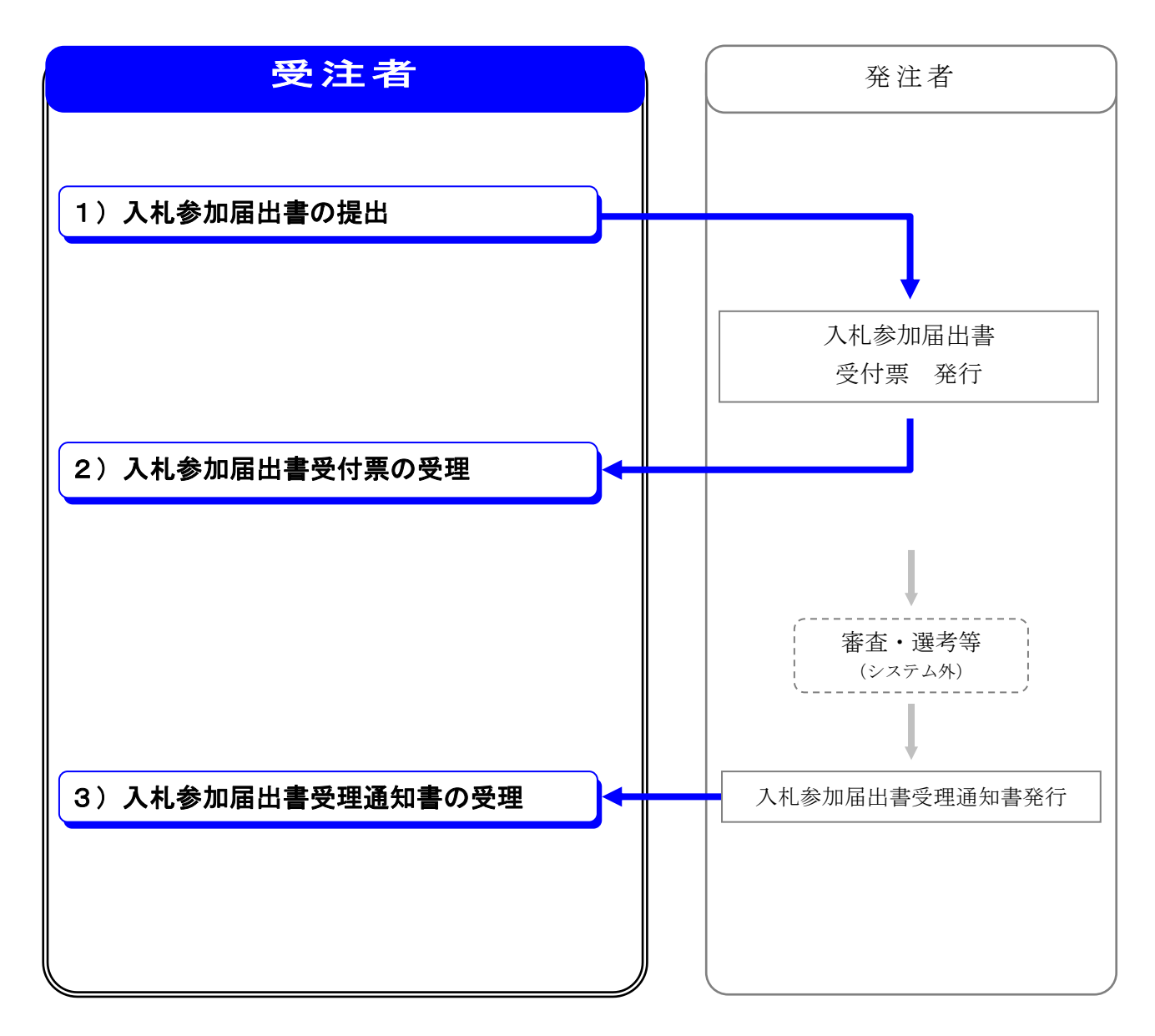

## 1) 入札参加届出書の提出

一般競争入札に参加する場合、まず入札参加の意思を表明するための入札参加届出書を提出します。 入札参加届出書には必ず必要書類を添付して提出します。

### ◆操作の流れ

 $\overline{\phantom{a}}$  $\overline{\phantom{0}}$ 

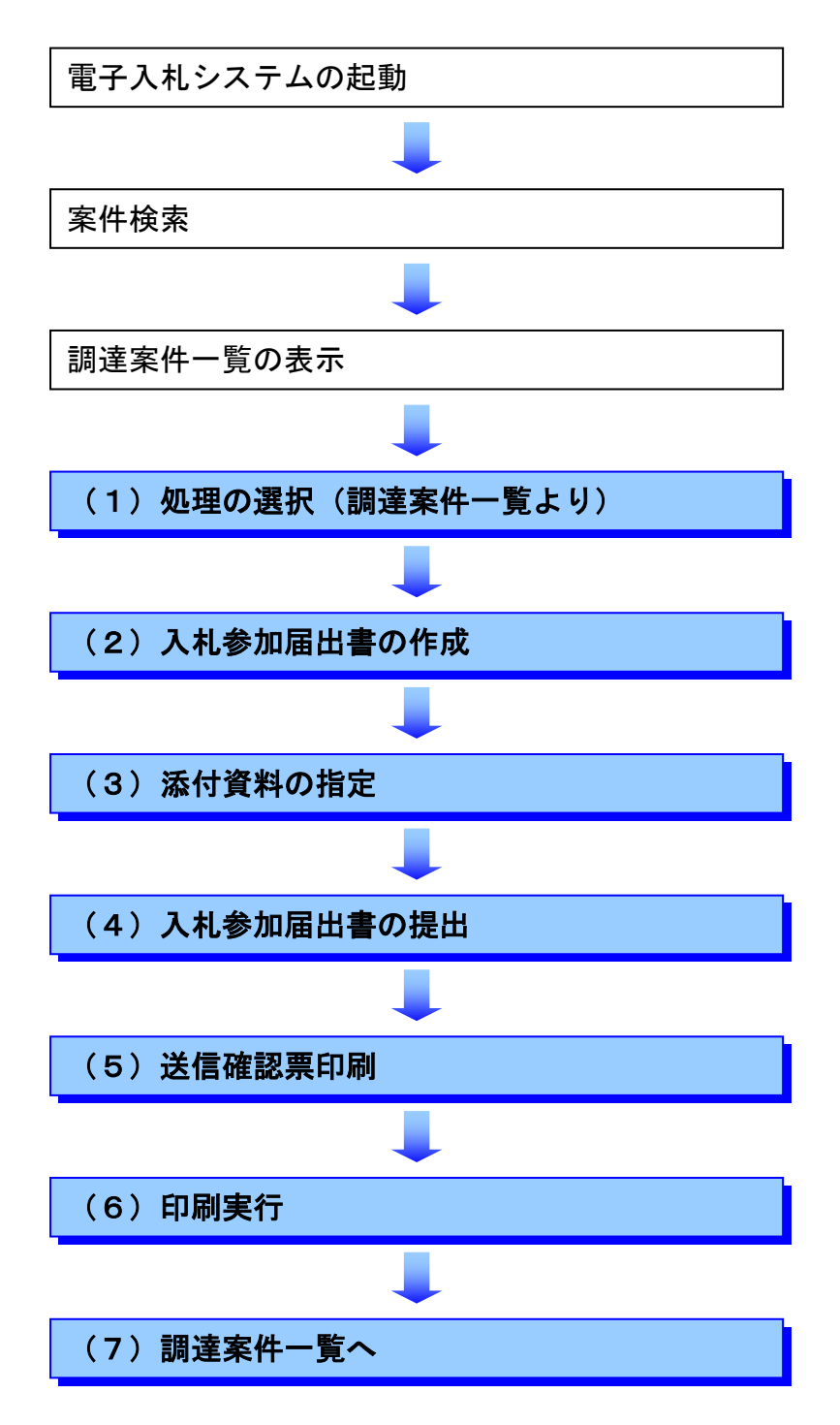

# (1) 処理の選択(調達案件一覧より)

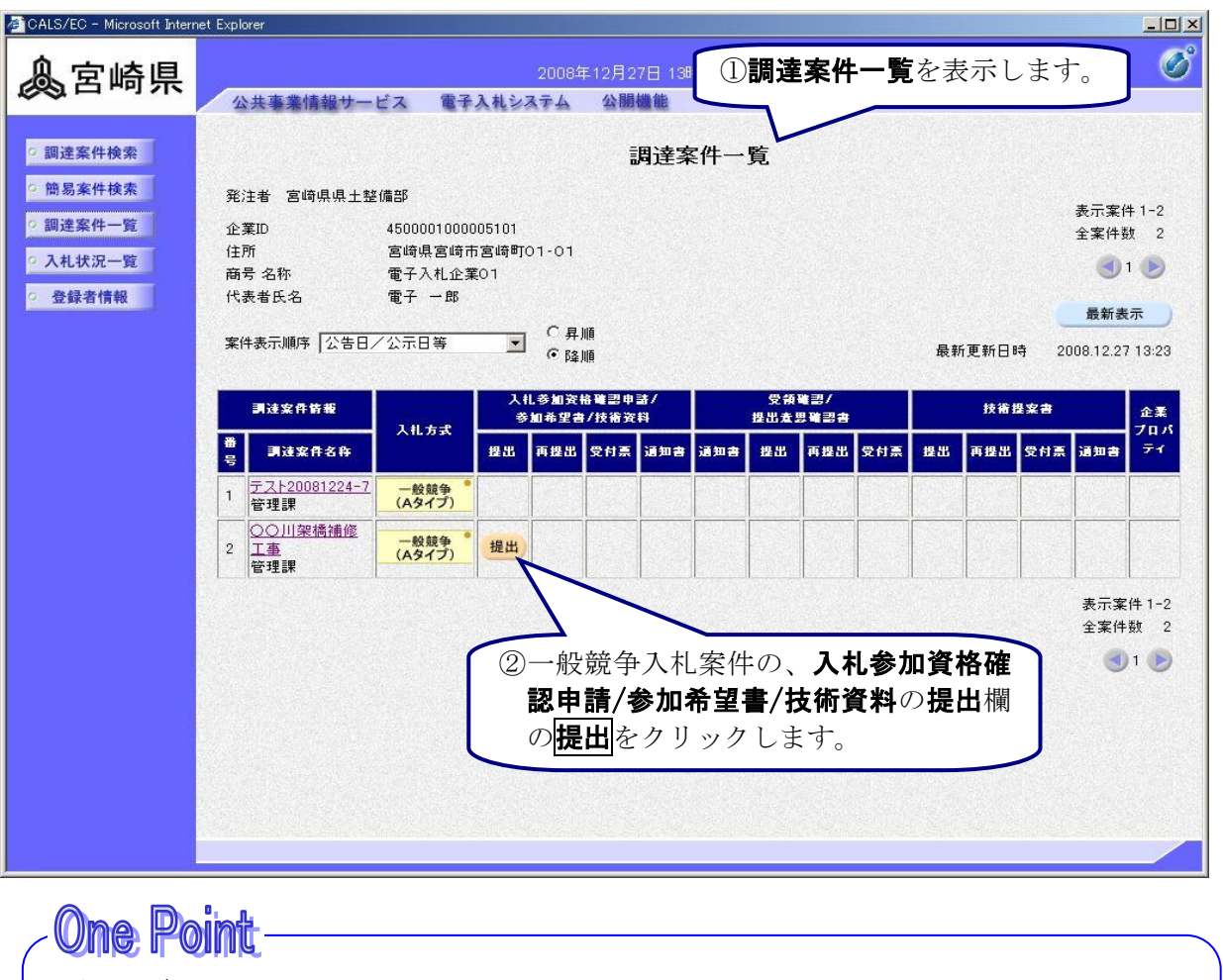

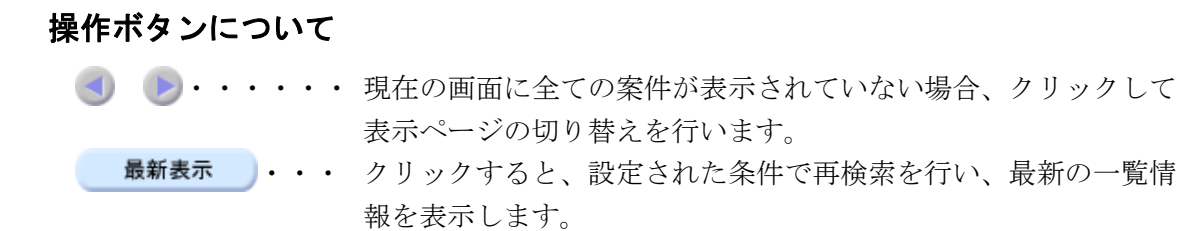

### (2)入札参加届出書の作成

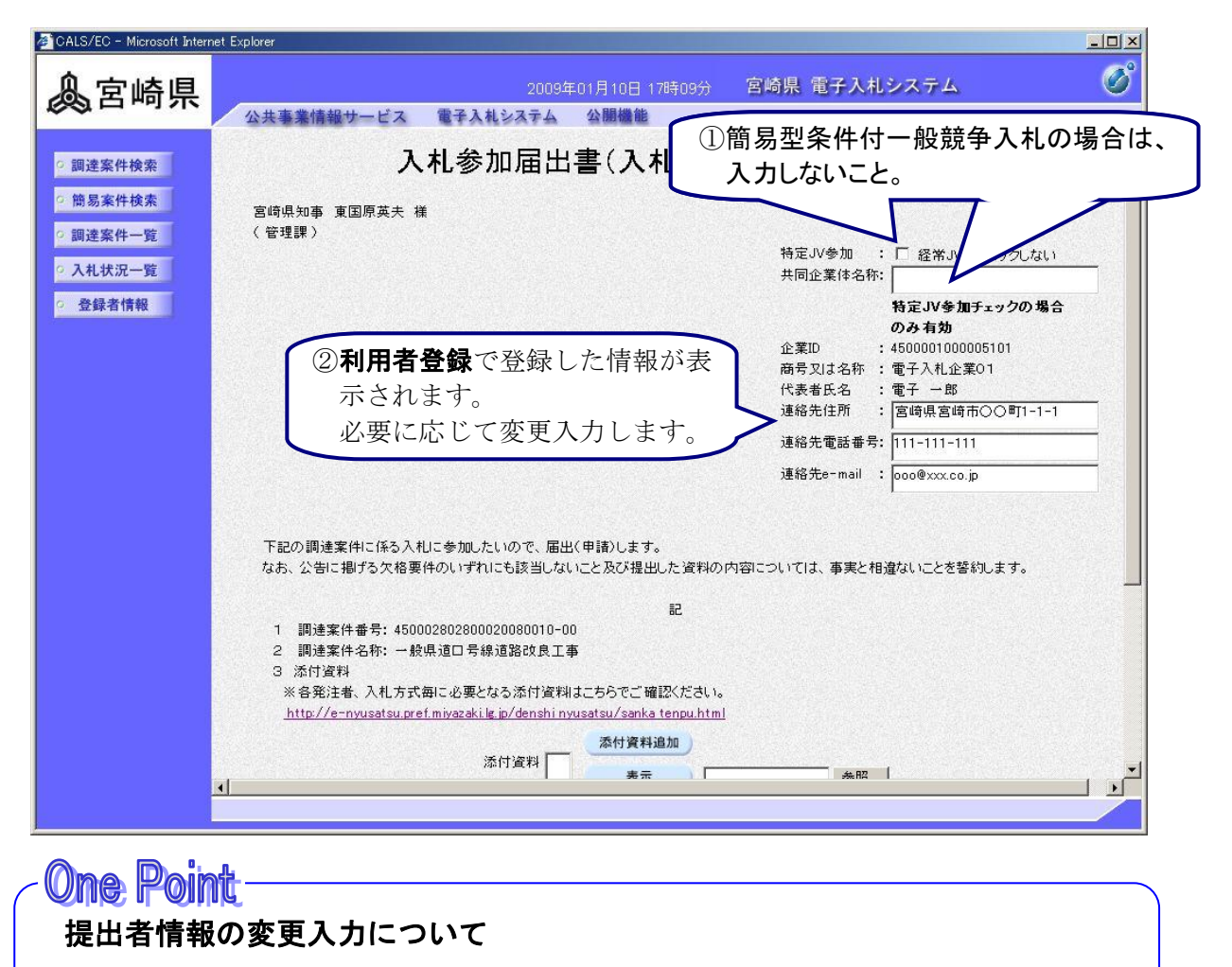

表示される提出者情報は、利用者登録で登録した情報です。連絡先住所、連絡先電話番 号、連絡先 e-mail は、必要に応じてここで変更入力できますが、変更した情報はこの案件 のみで有効となります。

## (3)添付資料の指定

作成済みの添付資料を指定します。

## ★申請書に会社印の押印は、必要ありません。

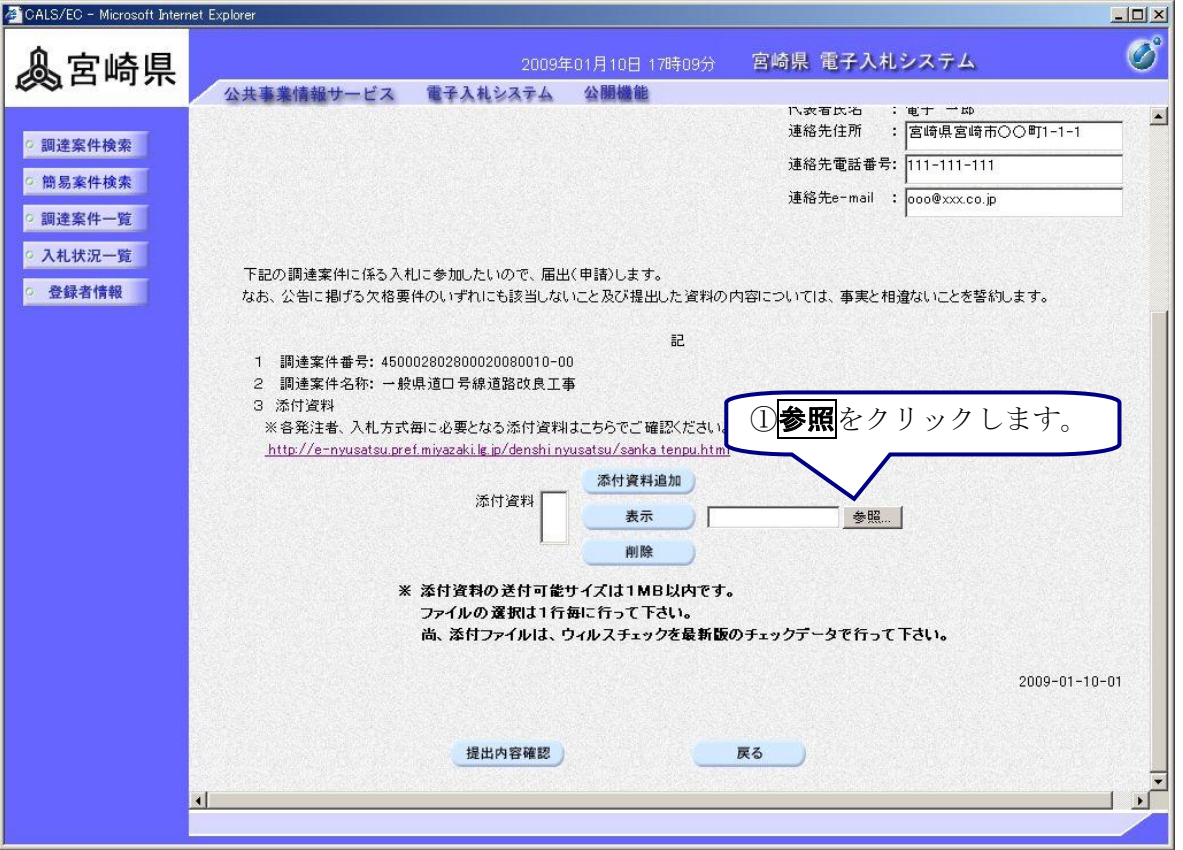

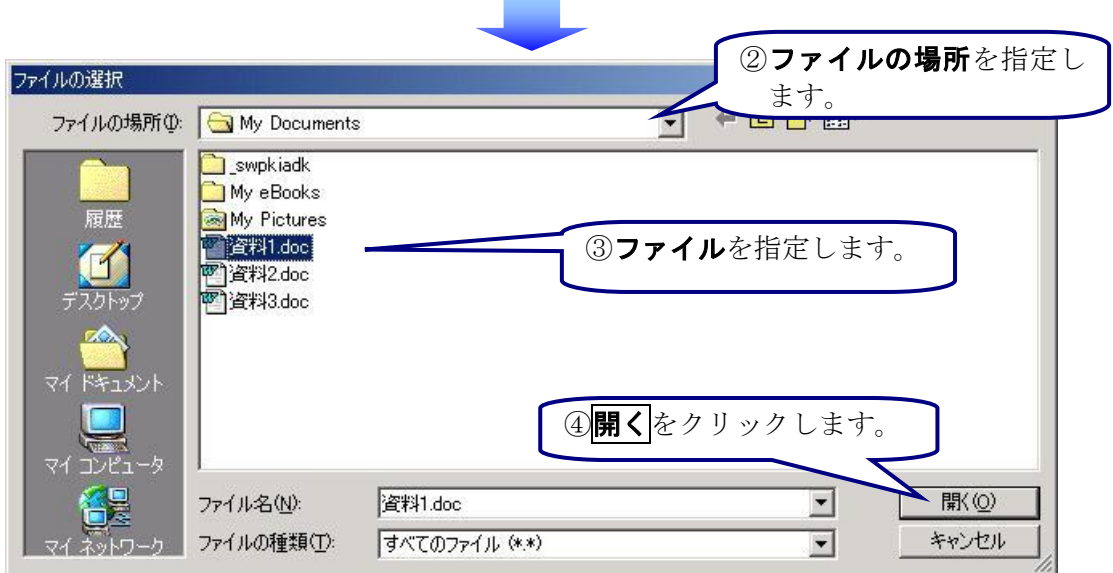

×

### (4) 入札参加届出書の提出

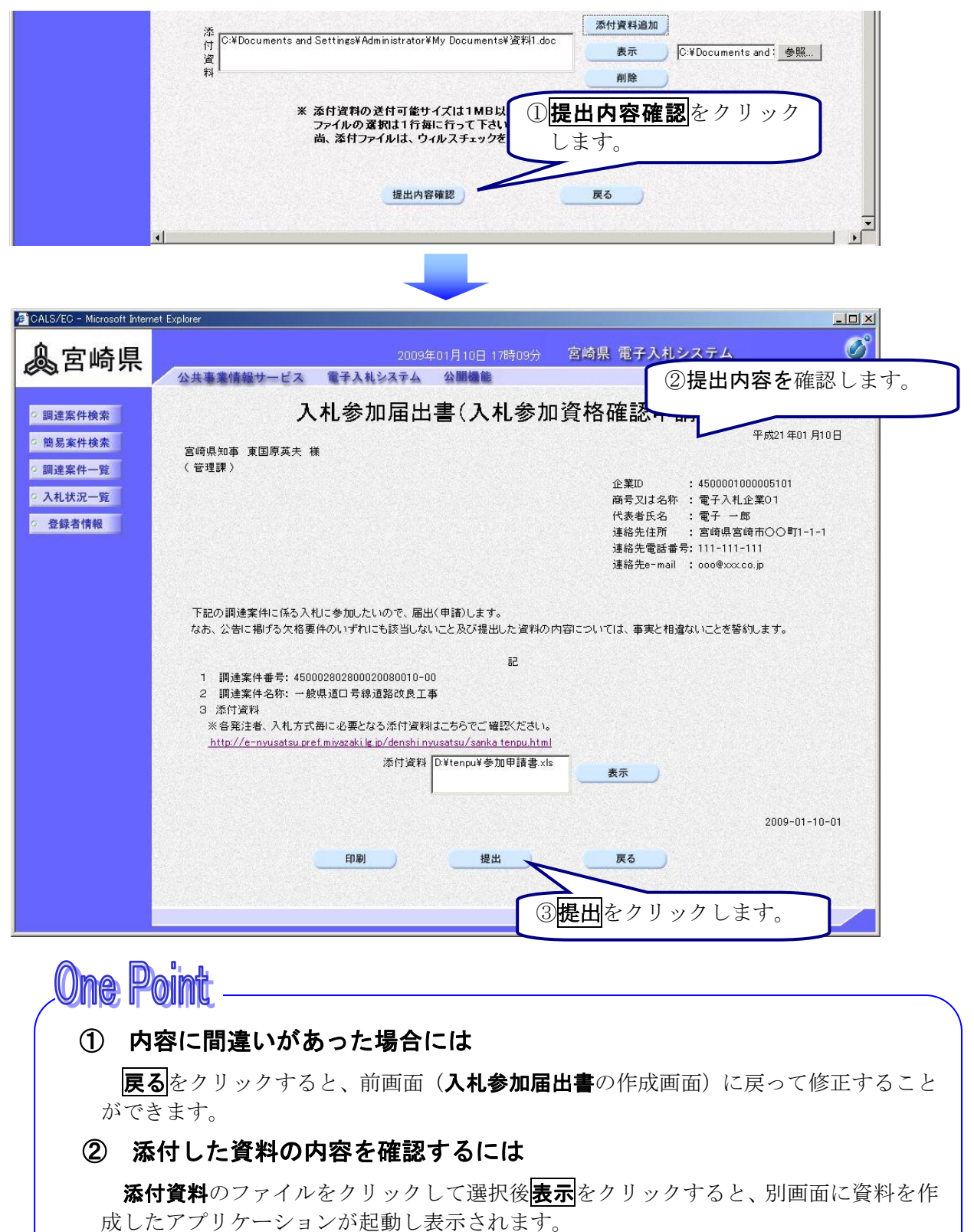

#### ③ 入札参加届出書を印刷するには

印刷をクリックすると、表示された入札参加届出書を印刷することができます。

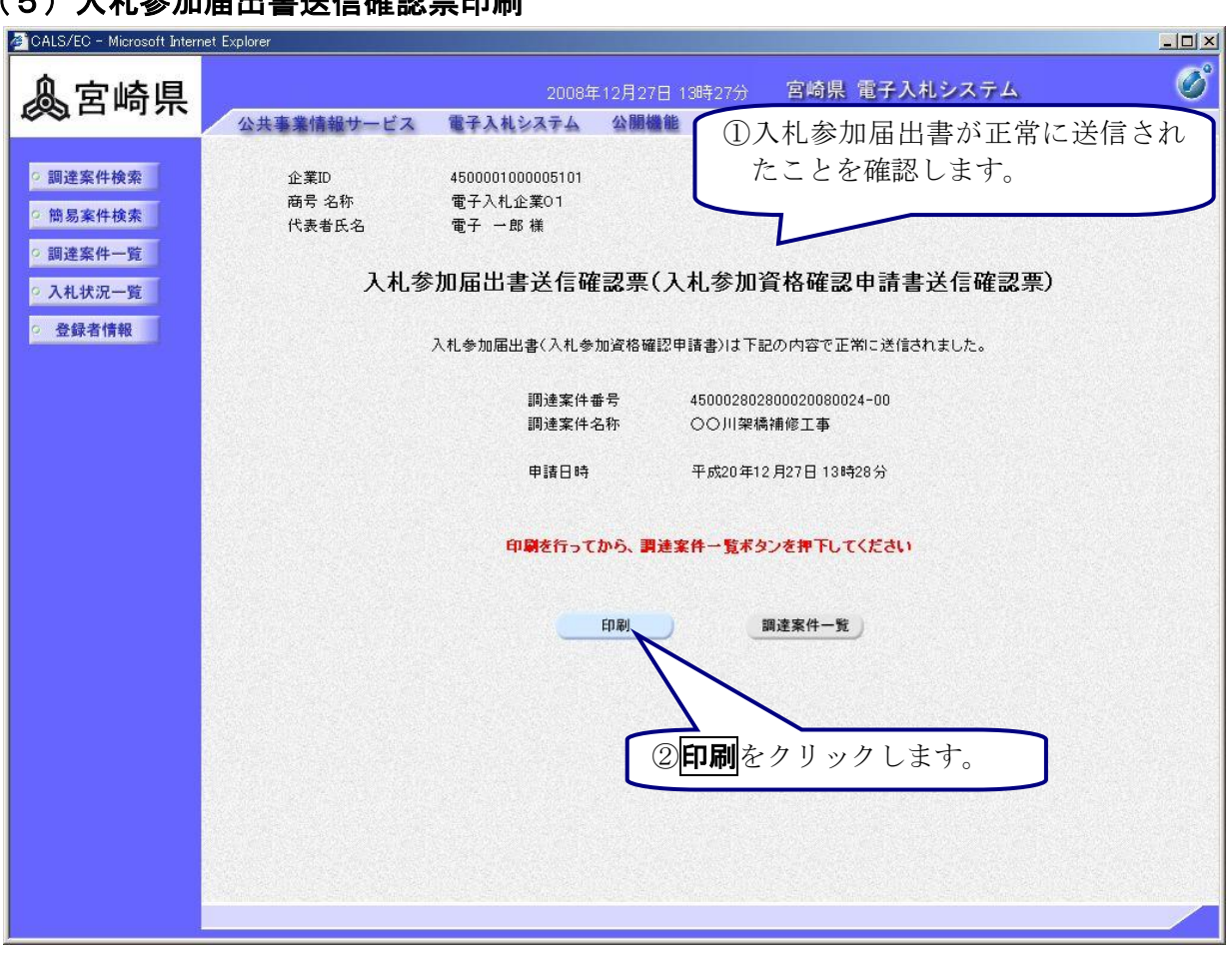

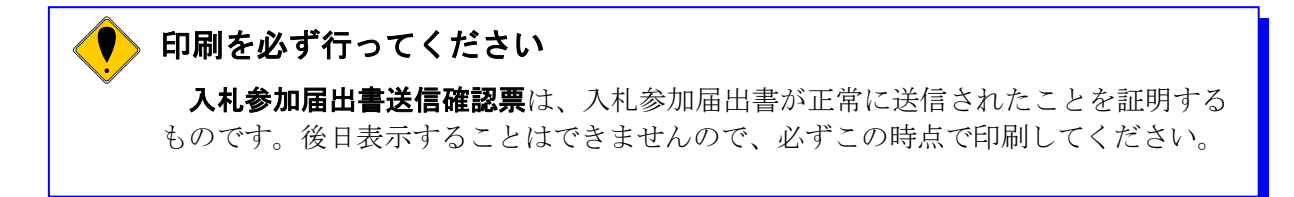

### (6)印刷実行

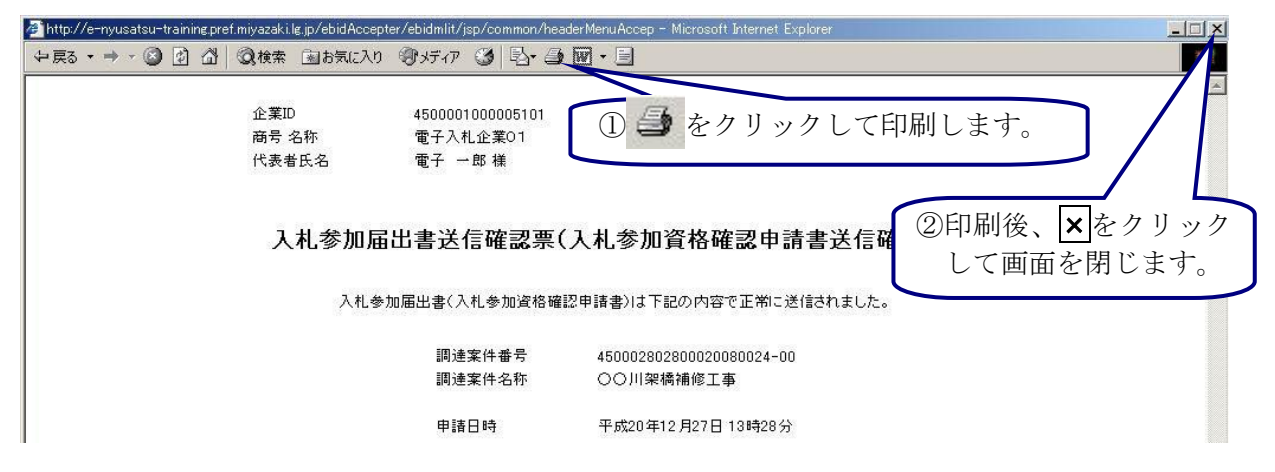

(5)入札参加届出書送信確認票印刷

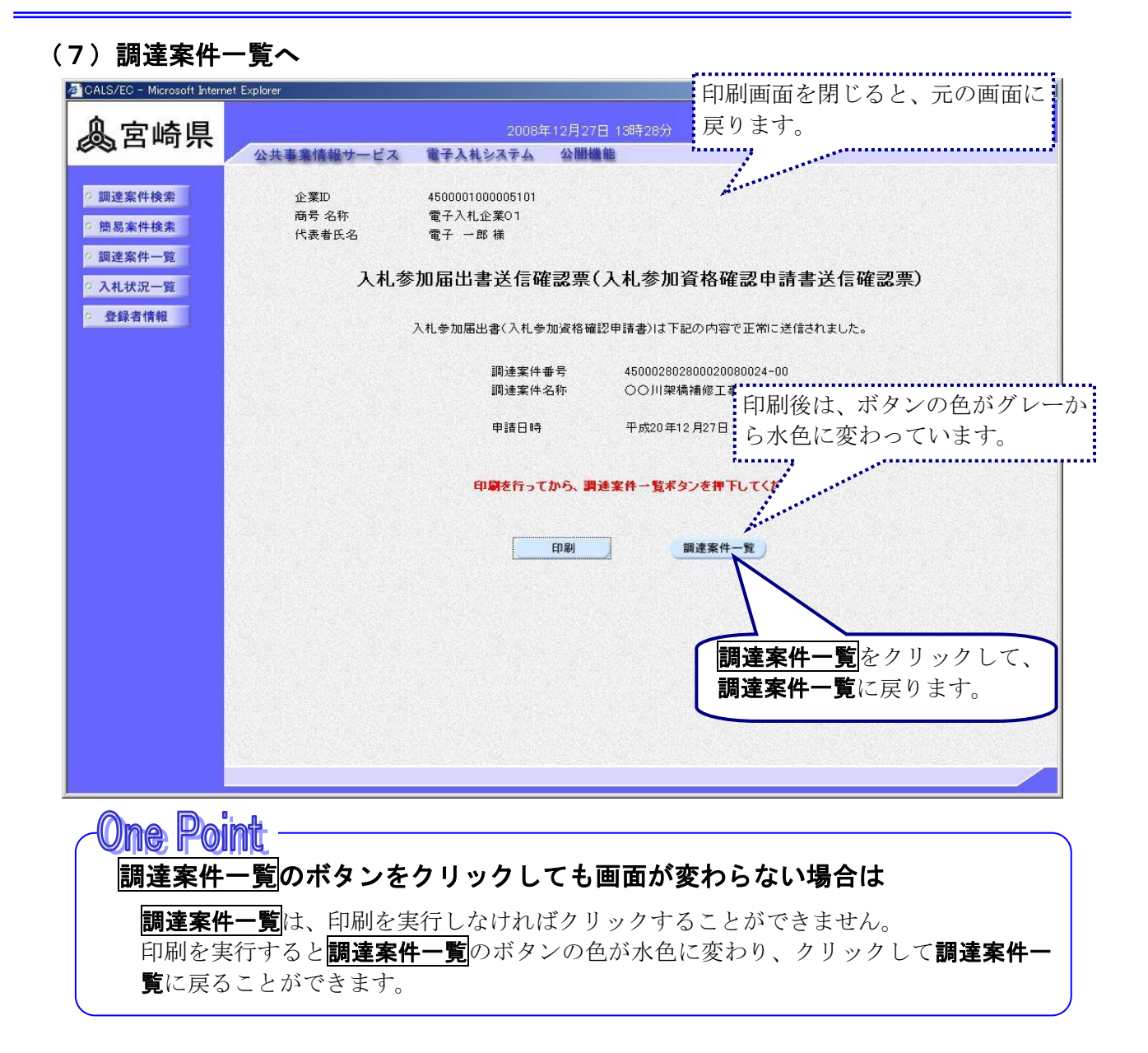

#### 8

# 2)入札参加届出書受付書の受理

入札参加希望書が発注者に受理されると、調達案件一覧の入札参加資格確認申請/参加希望書/技 お資料の受付票欄の表示をクリックして、発注者が発行した入札参加届出書受付書を確認します。

## (1)処理の選択(調達案件一覧より)

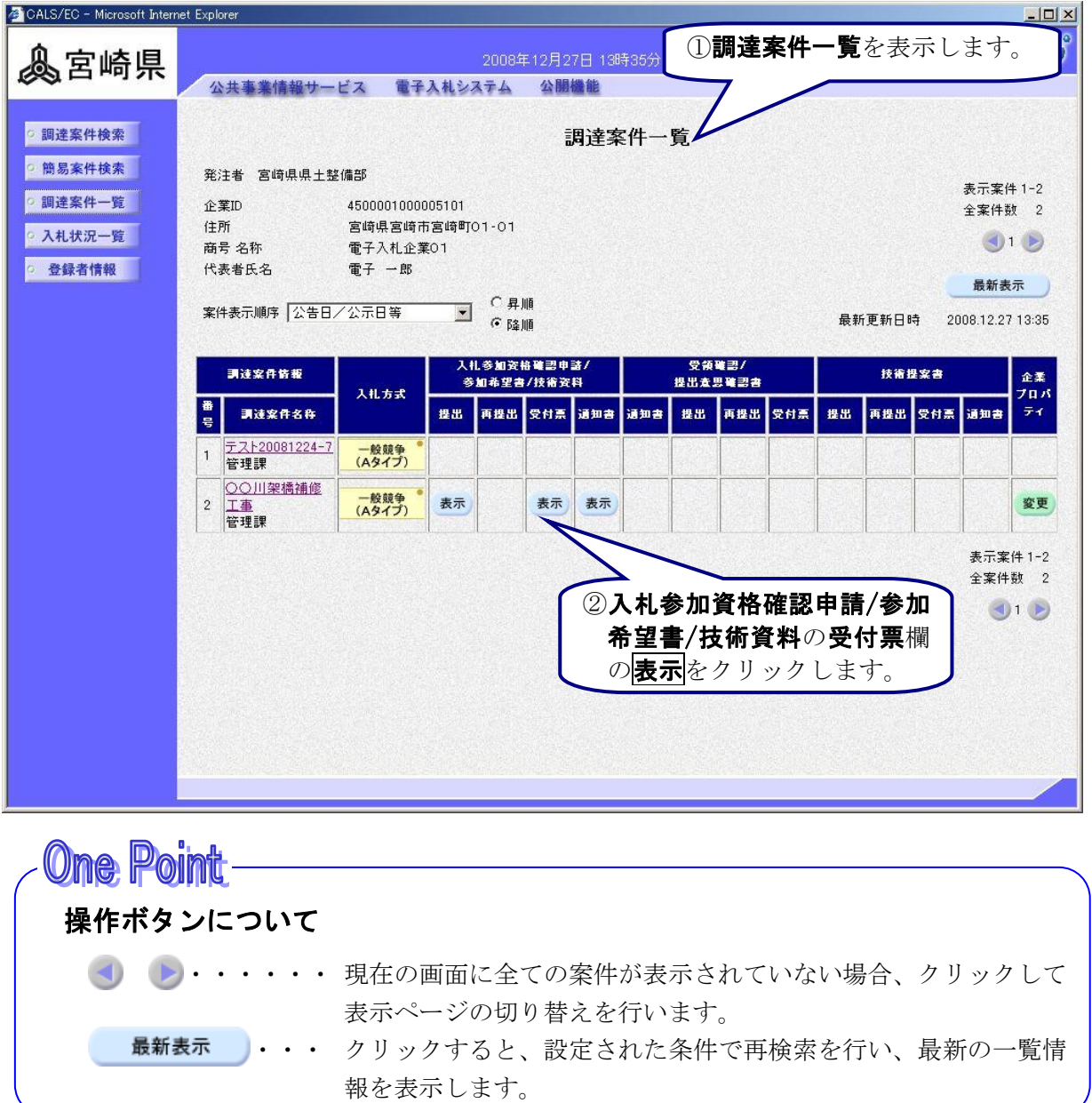

# (2)入札参加届出書受付書の確認

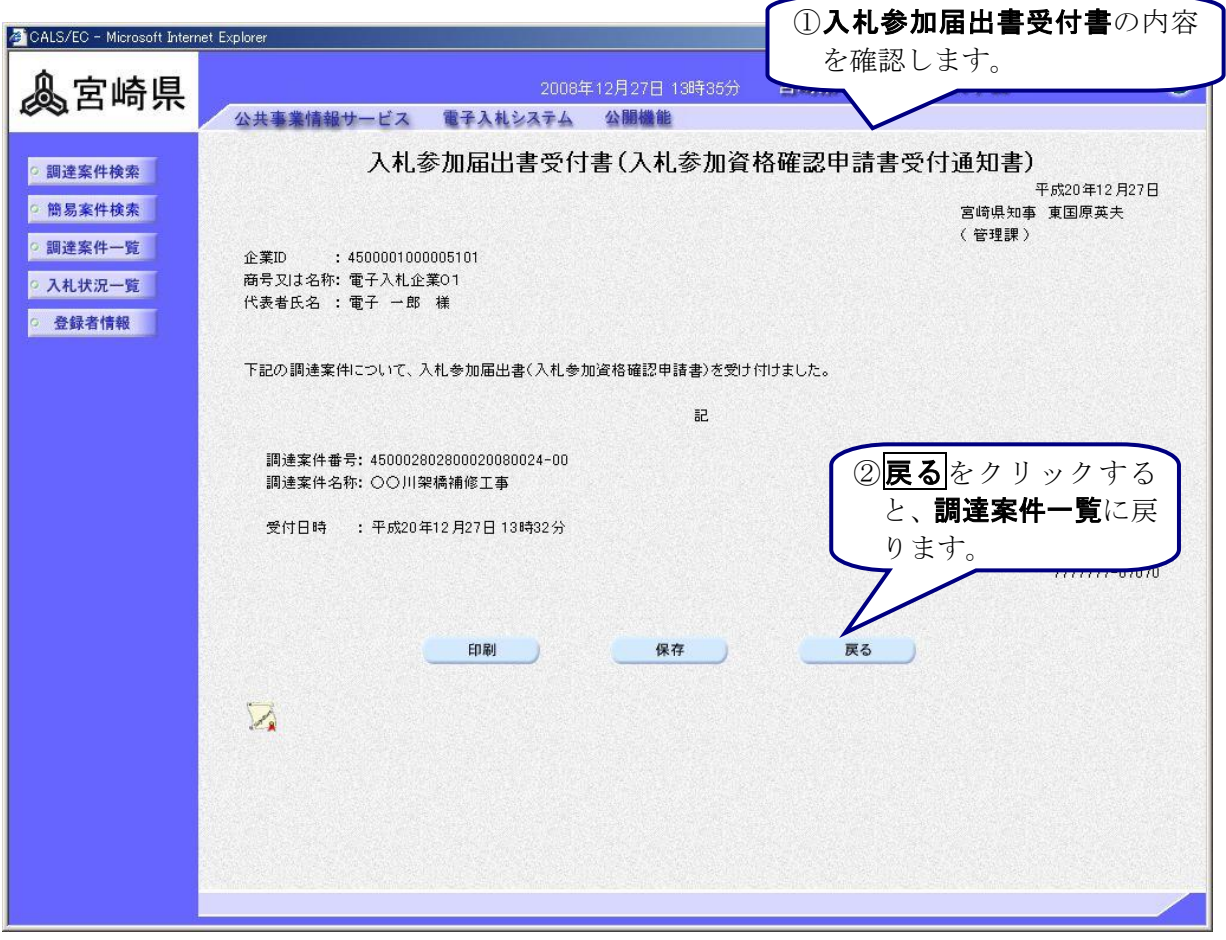

# One Point 入札参加届出書受付書の印刷、保存 **入札参加届出書受付書**は、何度でも表示・確認することができます。 必要に応じて、<mark>印刷、保存</mark>を使用して、印刷や保存を行ってください。

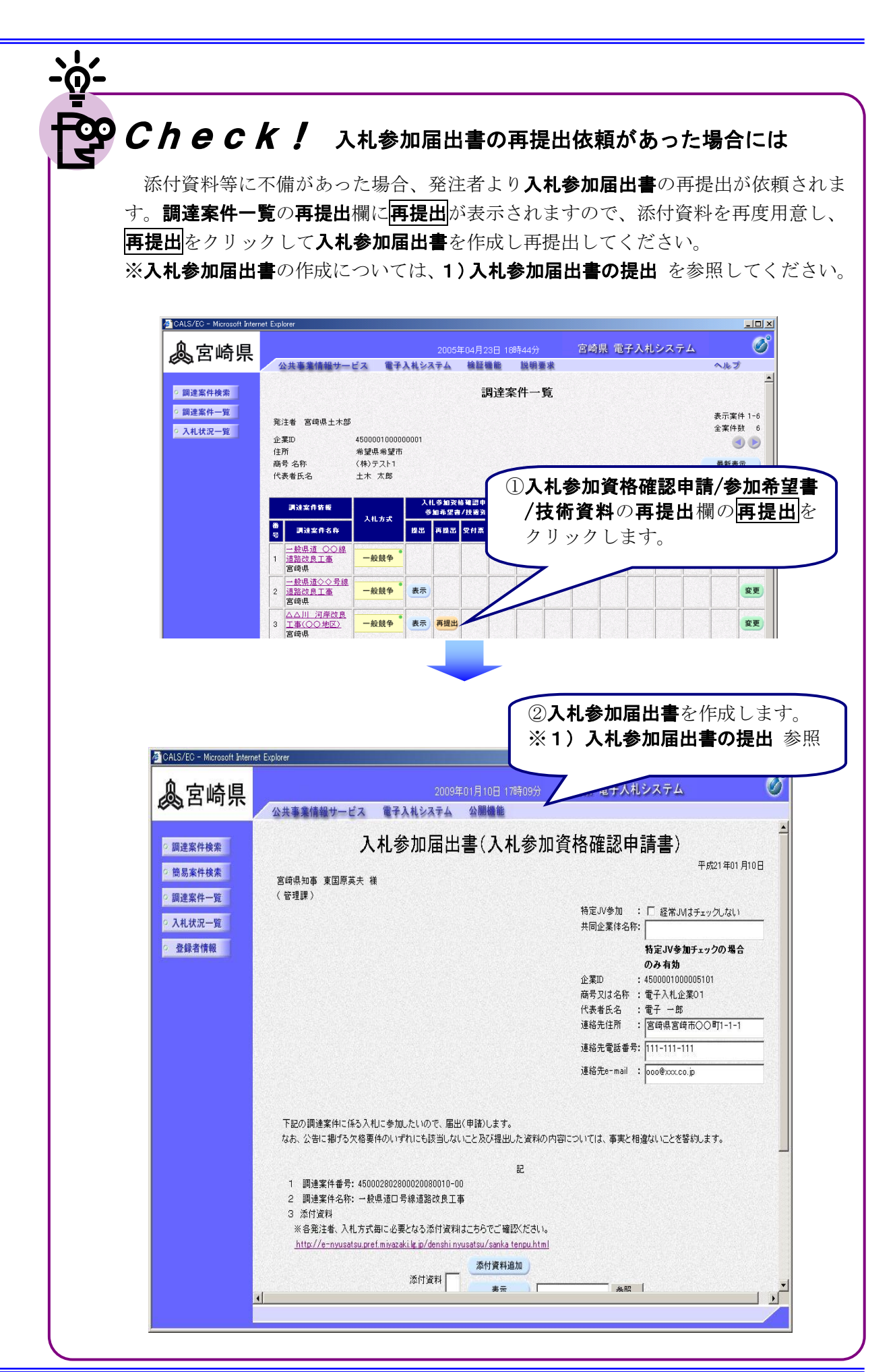

## 3)入札参加届出書受理通知書の受理

 $\overline{\phantom{a}}$  $\overline{\phantom{0}}$ 

> 入札参加届出書の内容が発注者により確認され、審査が行われた後、入札参加届出書受理通知書 が発行され、入札参加届出書/参加希望書/技術資料の通知書欄に表示が表示されます。 表示をクリックして発注者が発行した入札参加届出書受理通知書を表示し、「資格有り」と認めら れたかどうかを確認します。

### (1)処理の選択(調達案件一覧より)

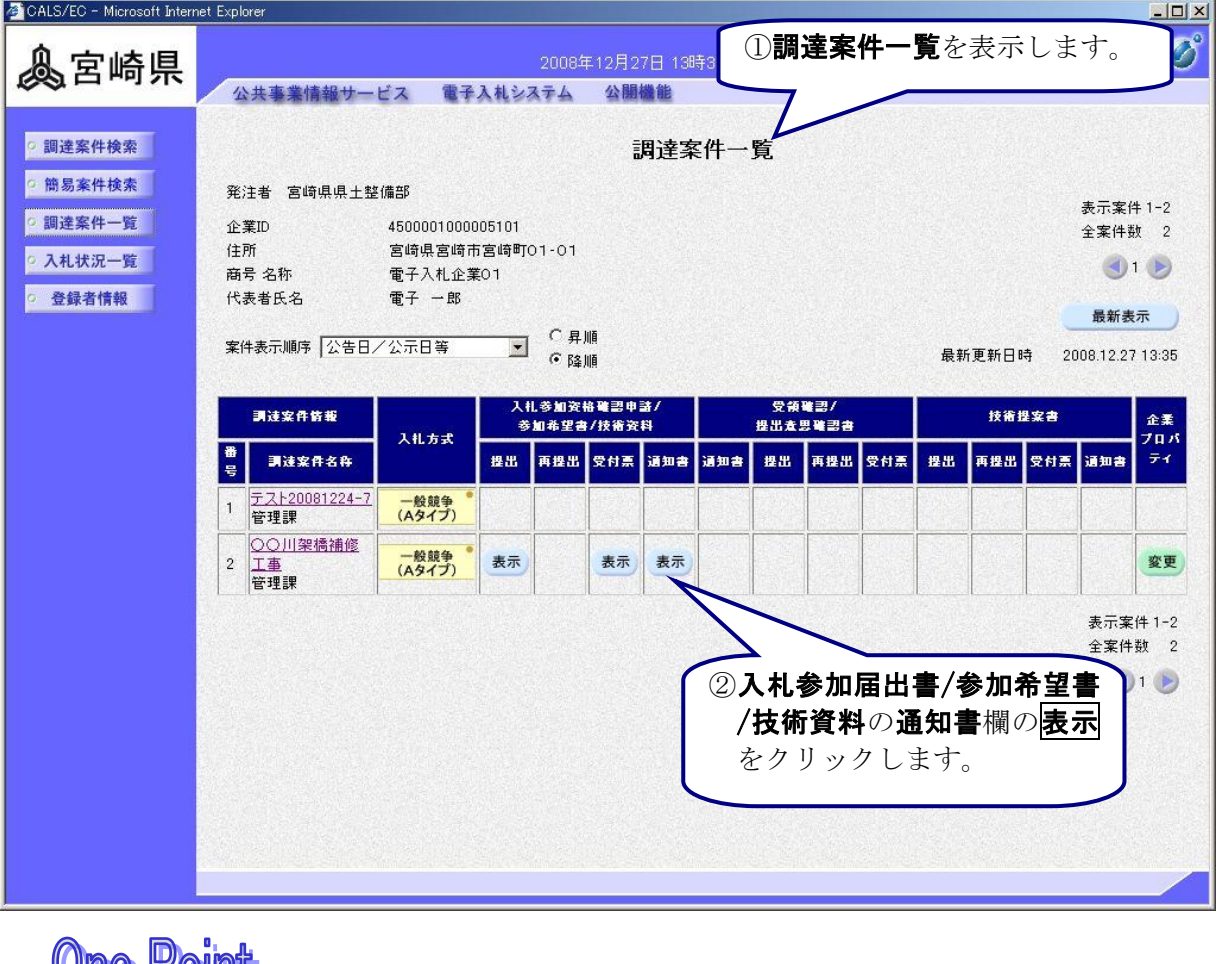

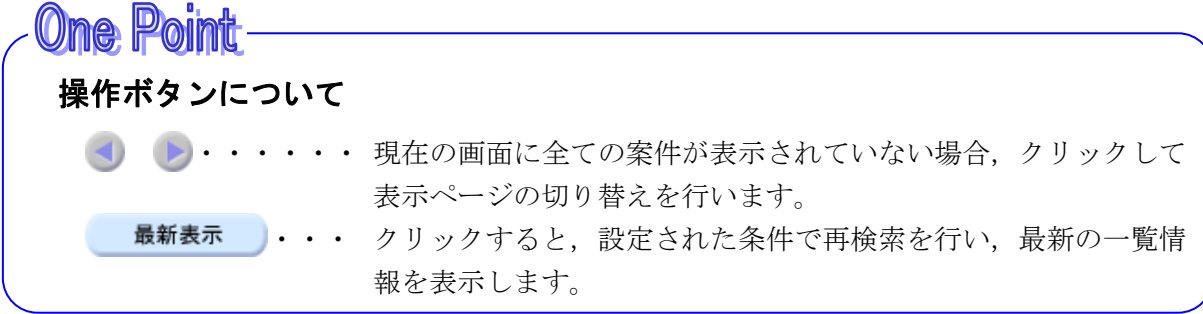

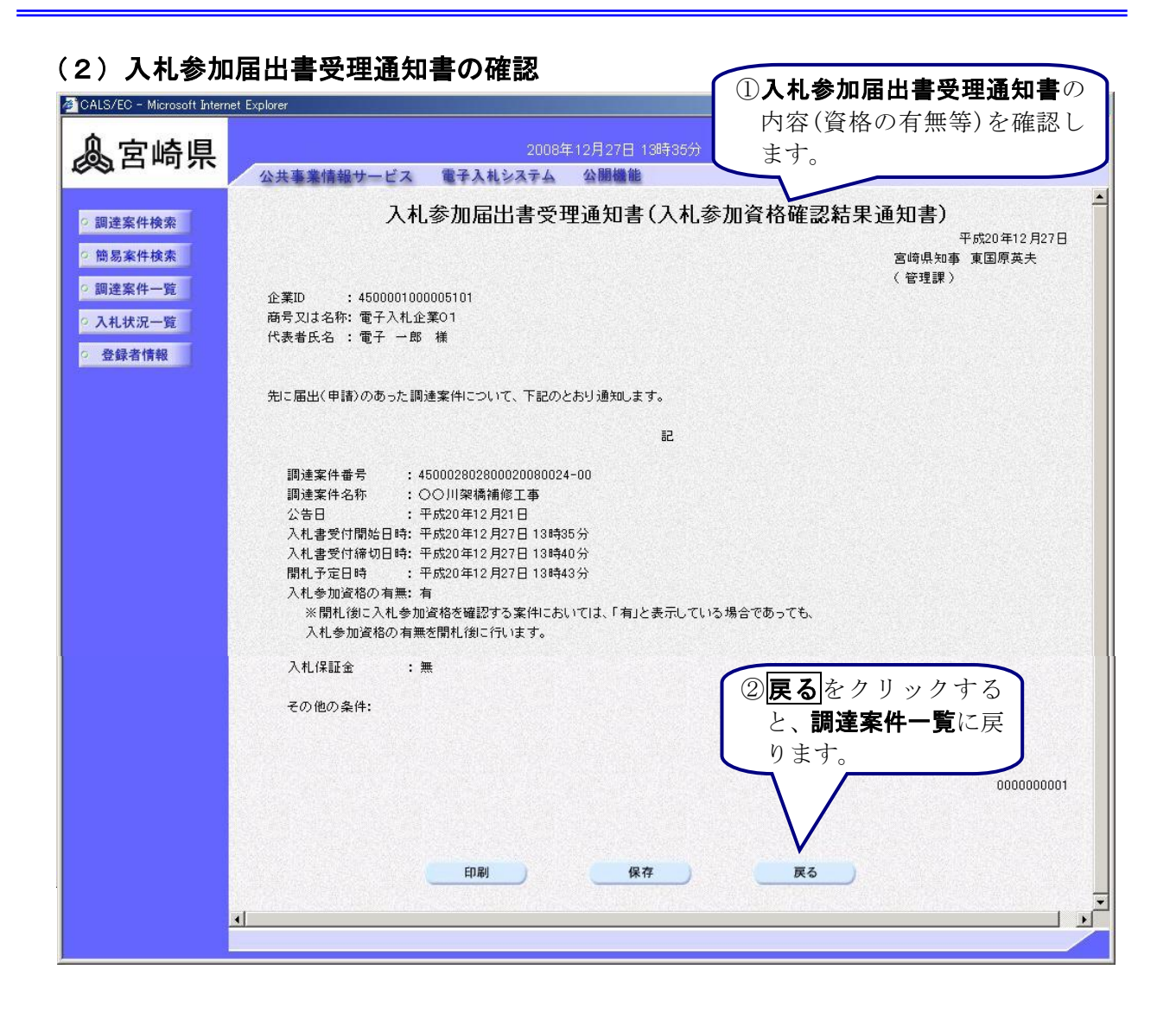

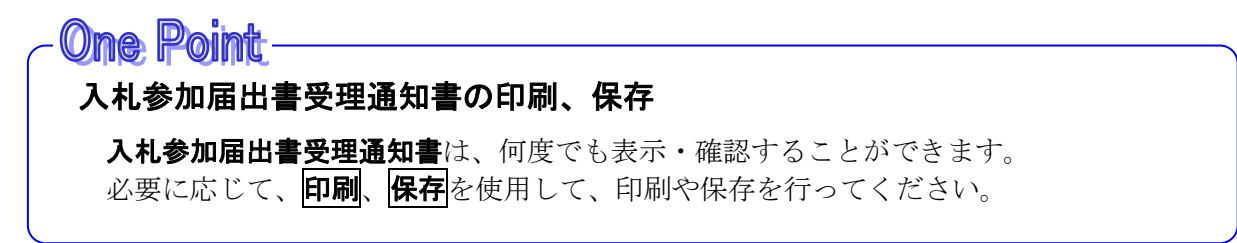

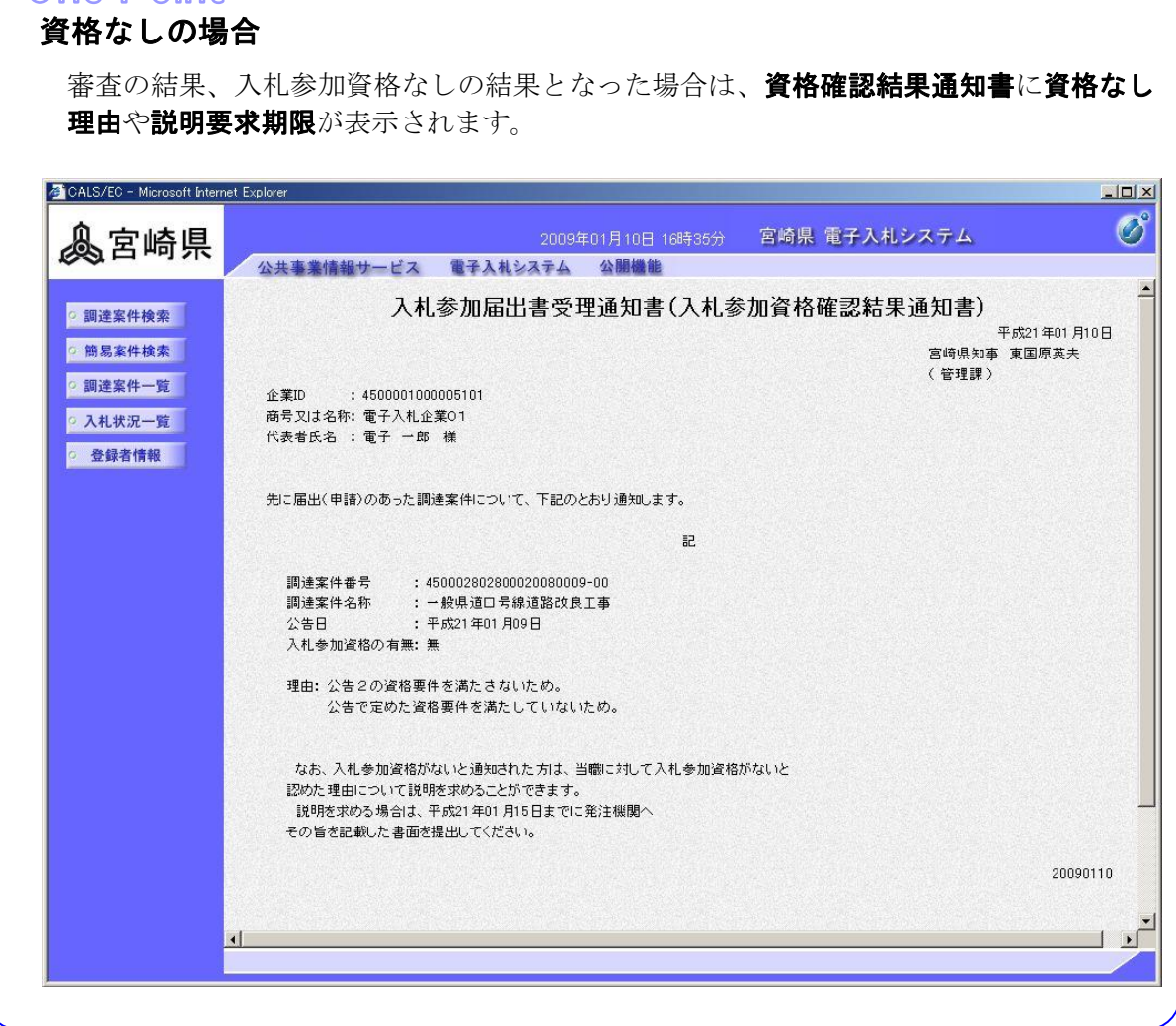

One Point